## Fichier:Group-CT-AI Practice Test Questions Answers jason-goodman-bzqU01v-G54-unsplash.jpg

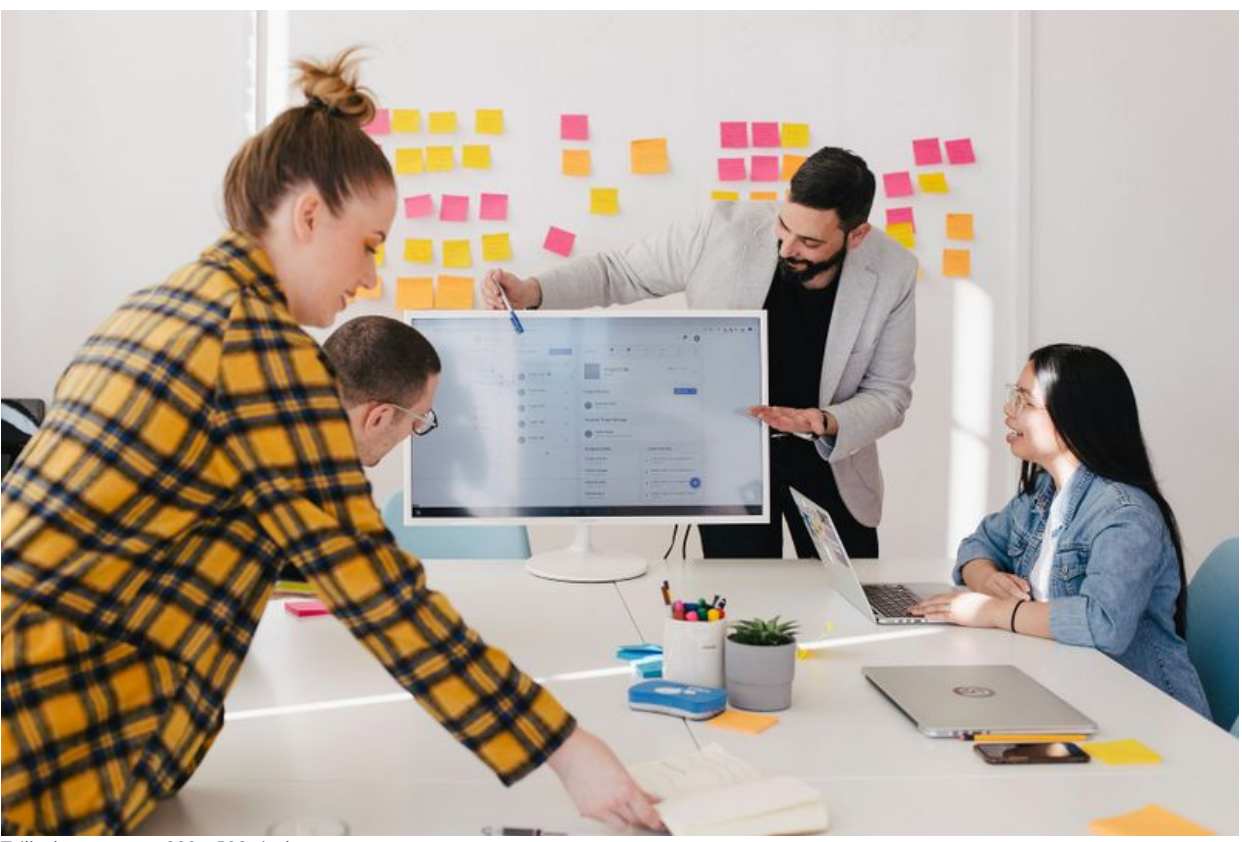

Taille de cet aperçu :800 × 533 [pixels](https://wikifab.org/images/thumb/b/b1/Group-CT-AI_Practice_Test_Questions_Answers_jason-goodman-bzqU01v-G54-unsplash.jpg/800px-Group-CT-AI_Practice_Test_Questions_Answers_jason-goodman-bzqU01v-G54-unsplash.jpg). Fichier [d'origine](https://wikifab.org/images/b/b1/Group-CT-AI_Practice_Test_Questions_Answers_jason-goodman-bzqU01v-G54-unsplash.jpg) (3 600 × 2 400 pixels, taille du fichier : 1,01 Mio, type MIME : image/jpeg) Group-CT-AI\_Practice\_Test\_Questions\_Answers\_jason-goodman-bzqU01v-G54-unsplash

## Historique du fichier

Cliquer sur une date et heure pour voir le fichier tel qu'il était à ce moment-là.

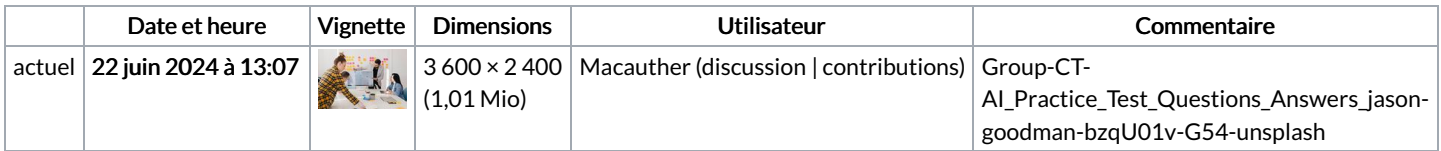

Vous ne pouvez pas remplacer ce fichier.

## Utilisation du fichier

La page suivante utilise ce fichier :

[Group:CT-AI](https://wikifab.org/wiki/Group:CT-AI_Practice_Test_Questions_Answers) Practice Test Questions Answers